# Package 'spectral.methods'

June 2, 2015

<span id="page-0-0"></span>Title Singular Spectrum Analysis (SSA) Tools for Time Series Analysis

Version 0.7.2.133

Date 2015-05-20

Author Jannis v. Buttlar

Maintainer Jannis v. Buttlar <jbuttlar@bgc-jena.mpg.de>

- **Imports** Rssa  $(>= 0.11)$ , raster, nnet, abind, RNetCDF, ncdf.tools, foreach, JBTools, DistributionUtils, RColorBrewer
- Description Contains some implementations of Singular Spectrum Analysis (SSA) for the gapfilling and spectral decomposition of time series. It contains the code used by Buttlar et. al. (2014), Nonlinear Processes in Geophysics. In addition, the iterative SSA gapfilling method of Kondrashov and Ghil (2006) is implemented. All SSA calculations are done via the truncated and fast SSA algorithm of Korobeynikov (2010) (package 'Rssa').

License GPL-2

LazyLoad yes

**Depends**  $R (= 3.0.0)$ 

Repository CRAN

Repository/R-Forge/Project jbtools

Repository/R-Forge/Revision 32

Repository/R-Forge/DateTimeStamp 2015-06-01 10:20:01

Date/Publication 2015-06-02 07:51:26

NeedsCompilation no

# R topics documented:

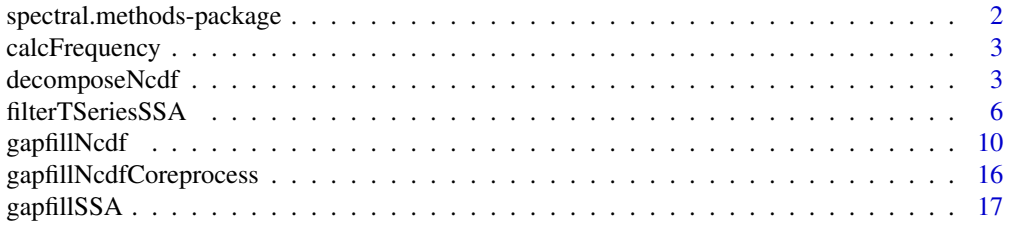

<span id="page-1-0"></span>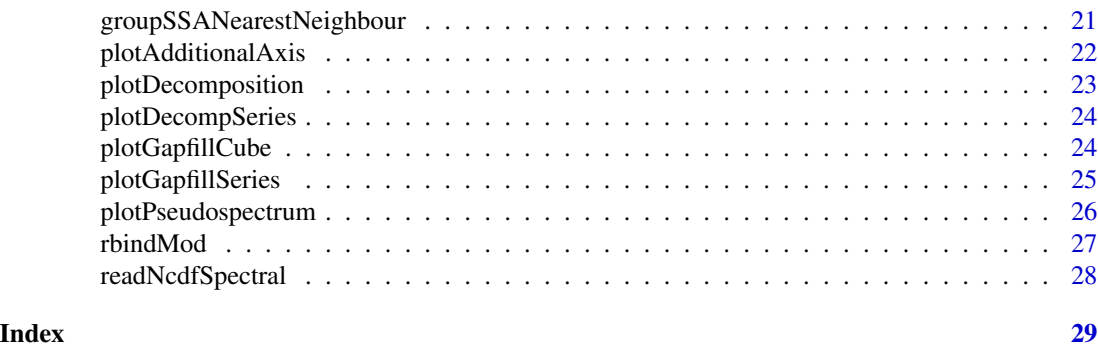

spectral.methods-package

*Singular Spectrum Analysis (SSA) Tools for Time Series Analysis*

# Description

Contains some implementations of Singular Spectrum Analysis (SSA) for the gapfilling and spectral decomposition of time series. It contains the code used by Buttlar et. al. (2014), Nonlinear Processes in Geophysics. In addition, the iterative SSA gapfilling method of Kondrashov and Ghil (2006) is implemented. All SSA calculations are done via the truncated and fast SSA algorithm of Korobeynikov (2010) (package 'Rssa').

# Details

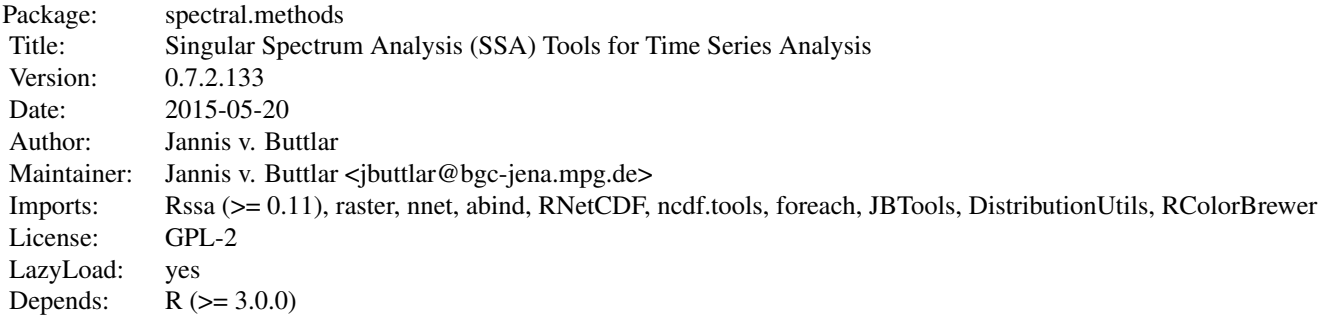

#### Author(s)

<span id="page-2-1"></span><span id="page-2-0"></span>

### Description

Function to estimate the "dominant" frequency of a periodic time series signal.

#### Usage

calcFrequency(series, plot.periodogram = FALSE)

#### Arguments

series numeric vector: input vector (time series) plot.periodogram logical: whether to plot a periodogram

#### Details

This function uses Fourier decomposition to determine the 'major' frequency of a time series. Technically this is the frequency of the Fourier component with the highest variance. The function is used by filterTSeriesSSA to determine the frequencies of the individual SSA components.

#### Value

Frequency of the Fourier component with the highest variance [1/time steps]

# Author(s)

Jannis v. Buttlar

# See Also

[fft](#page-0-0),[filterTSeriesSSA](#page-5-1)

<span id="page-2-2"></span>decomposeNcdf *Spectrally decompose all time series in a netCDF datacube*

#### Description

Wrapper function to automatically decompose gridded time series inside a ncdf file and save the results to another ncdf file using SSA.

```
decomposeNcdf(file.name, borders.wl, calc.parallel = TRUE, center.series = TRUE,
   check.files = TRUE, debugging = FALSE, harmonics = c(), M = c(),
   max.core = 16, n.comp = c(), pad.series = c(0, 0), print.status = TRUE,
   ratio.const = 0.05, repeat.extr = rep(1, times = length(borders.wl)),
   tresh.const = 1e-12, var.names = "auto", \dots)
```
# Arguments

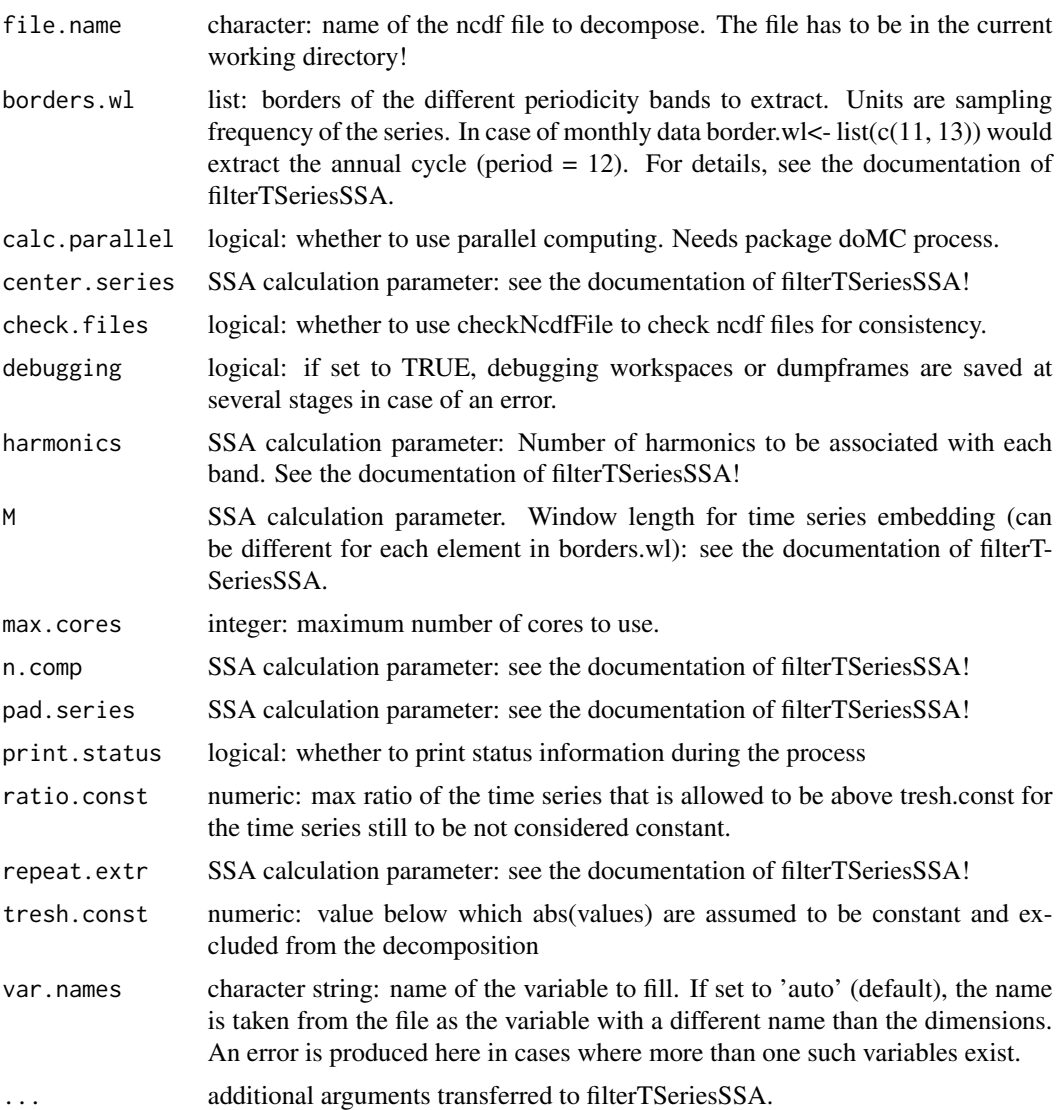

# Details

This is a wrapper function to automatically load, decompose and save a ncdf file using Singular Spectrum Analysis (SSA). It facilitates parallel computing and uses the filterTSeriesSSA() function.

#### <span id="page-4-0"></span>decomposeNcdf 5

Refer to the documentation of filterTSeriesSSA() for details of the calculations and the necessary parameters, especially for how to perform stepwise filtering.

#### NCDF file specifications

Due to (possible) limitations in file size the ncdf file can only contain one variable and the one dimensional coordinate variables. The file has to contain one time dimension called 'time'. This function will create a second ncdf file identical to the input file but with an additional dimension called 'spectral.bands' which contains the separated spectral bands. In general the data is internally split into individual time series along ALL dimensions other than time, e.g. a spatiotemporal data cube would be separated into individual time series along its longitude/latitude dimension . The individual series are decomposed and finally combined, transposed and saved in the new file.

The NCDF file may contain NaN values at grid locations where no data is available (e.g. ocean tiles) but individual time series from single "valid" grid points must not contain missing values. In other words, decomposition is only performed for series without missing values, results for non gap-free series will be missing\_value the results file.

The function has only been exhaustively tested with ncdf files with two spatial dimensions (e.g. latitude and longitude) and the time dimension. Even though it was programmed to be more flexible, its functionality can not be guaranteed under circumstances with more and/or different dimensions. Input NCDF files should be compatible with the Climate Forcasting (CF) 1.5 ncdf conventions. Several crucial attributes and dimension units are checked and an error is caused if the convention regarding these aspects is not followed. Examples are the attributes scale\_factor, add\_offset \_FillValue and the units for the time dimension

#### Parallel computing

If calc.parallel == TRUE, single time series are decomposed with parallel computing. This requires the package doMC (and its dependencies) to be installed on the computer. Parallelization with other packages is theoretically possible but not yet implemented. If multiple cores are not available, setting calc.parallel to FALSE will cause the process to be calculated sequential without these dependencies. The package foreach is needed in all cases.

#### Value

Nothing is returned but a ncdf file with the results is written in the working directory. TODO add mechanism to get constant values in datacube after calculation. TODO Try zero line crossings for frequency determination TODO Make method reproducible (seed etc) TODO Add way to handle non convergence prepare parallel back end save argument values of call check input open ncdf files set default parameters determine call settings for SSA prepare results file prepare parallel iteration parameters determine slices to process create 'iterator' define process during iteration perform calculation add missing value attribute save results add attributes with process information to ncdf files

#### Author(s)

Jannis v. Buttlar

#### See Also

[ssa](#page-0-0), [filterTSeriesSSA](#page-5-1), [gapfillNcdf](#page-9-1)

#### Examples

```
## Example for the filtering of monthly data
filename <- '<filename>.nc'
# Extract yearly cycle, intra annual part and high frequency residual in several steps
borders.wl \le list(a = c(10, 14)
                   , b = c(12, Inf), c = c(0, 12)M \leftarrow c(2*12, 4*12, 12)
#extract first four harmonics for yearly cycle
harmonics \leq c(4, 0, 0)# uncomment and run
# decomposeNcdf(file.name = filename, borders.wl = borders.wl, M = M, harmonics = harmonics)
# Extract yearly cycle, intra annual part and high frequency residual in one step
borders.wl \leq list(c(0,10,14,Inf))
# use the same M for all bands
M <- c(2*12)# uncomment and run
#decomposeNcdf(file.name = filename, borders.wl = borders.wl, M = M)
```
<span id="page-5-1"></span>filterTSeriesSSA *Decompose a vector (i.e. time series) into spectral bands*

# **Description**

This function decomposes (or filters) a time series into a set of orthogonal (i.e. additive) components with variance on different and distinct timescales (i.e. within different bands). It uses the fast and optimized Singular Spectrum Analysis (SSA) method of Korobeynikov (2010).

#### Usage

```
filterTSeriesSSA(series, borders.wl, M = rep(floor(length(series)/3),
    times = n.steps), n.comp = rep(40, times = n.steps), harmonics = rep(0,times = n.steps), tolerance.harmonics = 0.05, var.thresh.ratio = 0.005,
    grouping = c("grouping.auto", "groupSSANearestNeighbour")[1],
    groupingMethod = "wcor", repeat.extr = rep(1, times = length(borders.wl)),
    recstr.type = "subtraction", pad.series = c(\emptyset, \emptyset),
   SSA.methods = c("nutrlan", "propack", "eigen", "svd"),
   center.series = TRUE, call.freq = quote(calcFrequency(series.t)),
   n.steps = switch(class(borders.wl), list = length(borders.wl),
       dim(borders.wl)[2]), plot.spectra = FALSE, second.axis = TRUE,
   open.plot = TRUE, print.stat = TRUE, xlim = c(), debugging = FALSE,
    ...)
```
<span id="page-5-0"></span>

# Arguments

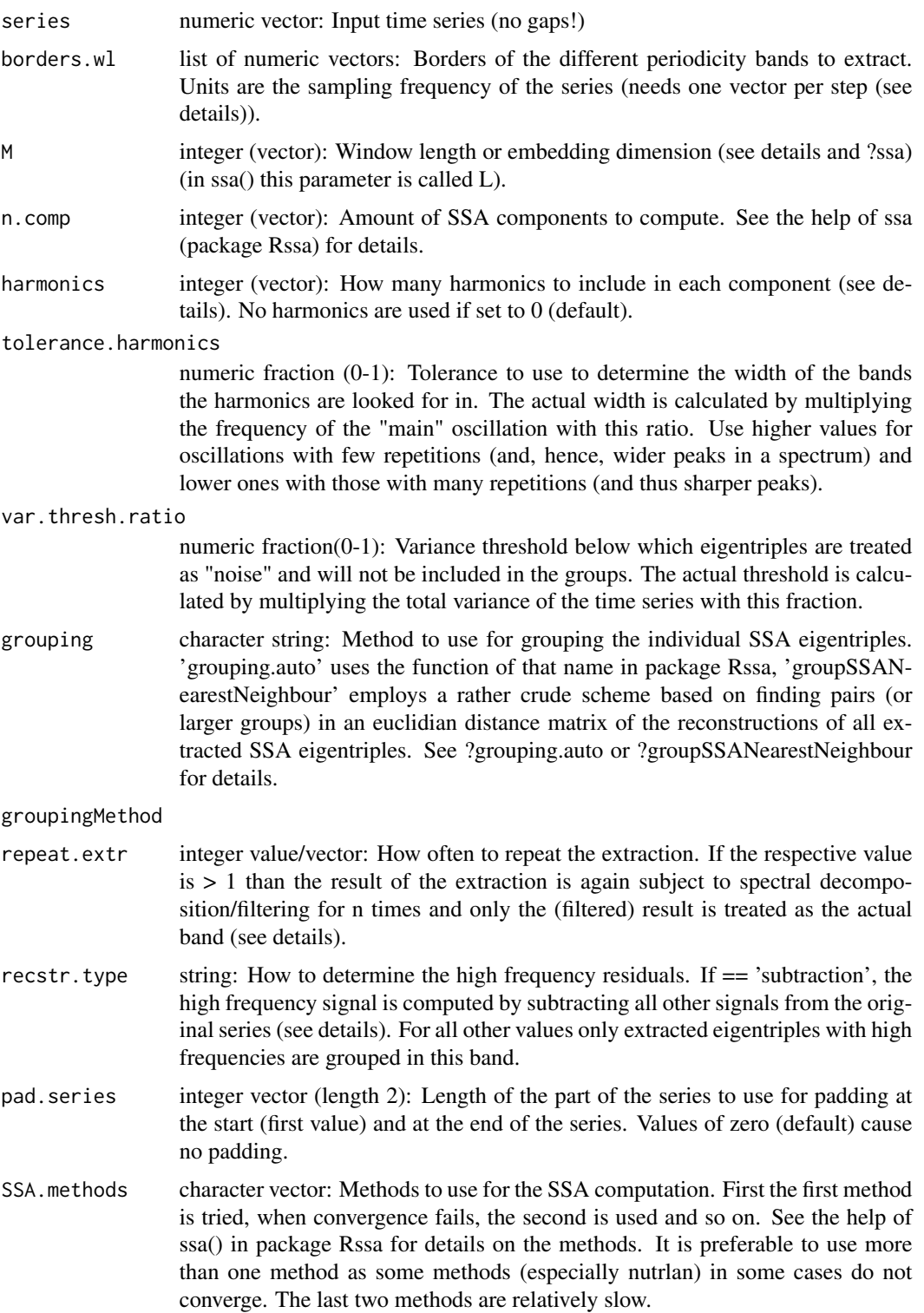

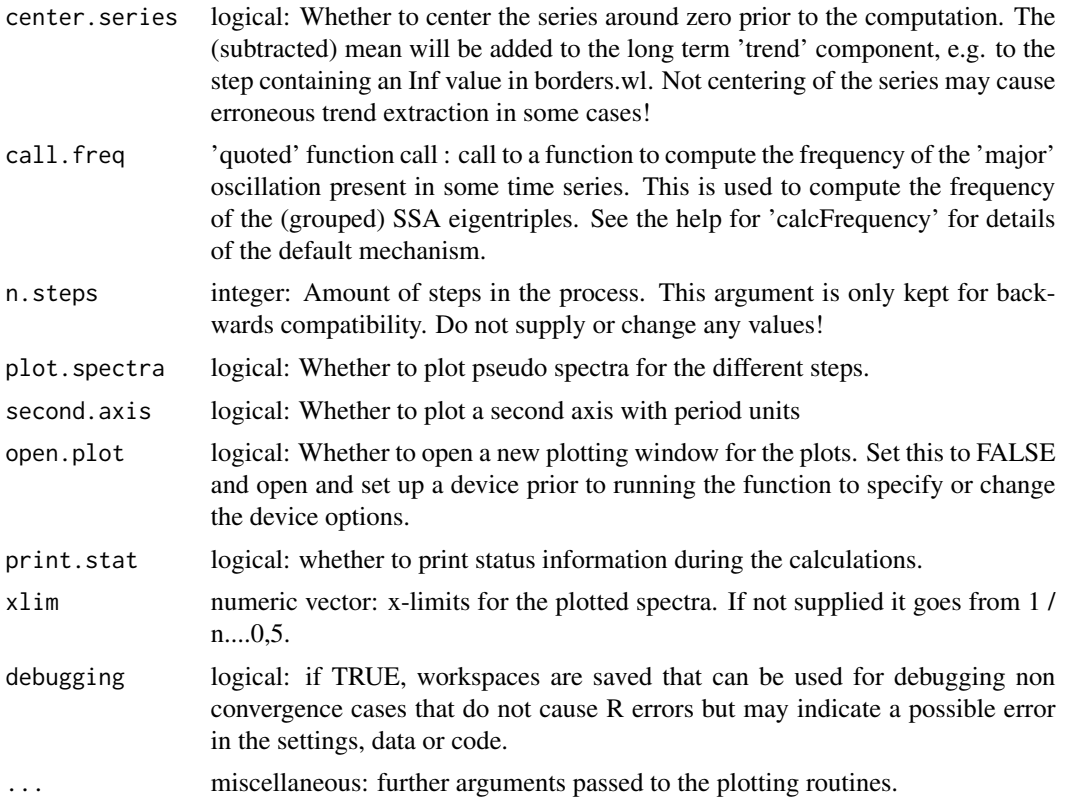

# Details

Purpose The function is based on "singular spectrum analysis" (SSA) (Golyandina et al. (2001)) based on the Rssa package (Korobeynikov (2010), see Golyandina et al. (2013) for a basic introduction).

Definition of the period borders (borders.wl): borders.wl contains the borders of the different periodicity bands to extract. Units are sampling frequency of the series. borders.wl has to be a list with one element per desired decomposition step (see also 'stepwise extraction'). In the case of a single band to be extracted, this vector has to consist of two values (e.g.  $c$  < lower border>,<upper.border>)). In the case of the extraction of several bands per step, the upper border of each band is automatically the lower border of the next band. A value of  $c(0, 10, 100)$  would, hence, result in the extraction of two bands, one consisting of eigentriples with periods between 0 and 10 timesteps and one with periods between 10 and 100 timesteps. As a result the vector has to consist of one more value than desired groups. If the vector starts with 0 (and recstr.type = 'subtraction') all high frequency oscillations are combined this group. Use the value INF as the upper band for the long term trend (if desired) to savely include all low frequency parts here.

Window length (M): For optimal detection of spectral components the window length or embedding dimension M should be an integer multiple of the period of the oscillation that is to be extracted. See also ?ssa (here the same parameter is called L)

Padding (pad.series): For padding, the series should start and end exactly at the start and end of a major oscillation (e.g. a yearly cycle). Additionally the length to use for padding should be a integer multiple of this period length. The padding is solved internally by adding the indicated part

# filterTSeriesSSA 9

of the series at the start and at the end of the series. This padded series is only used internally and only the part of the series with original data is returned in the results.

High frequency part (recstr.type): Two different ways to compute the high frequency part (e.g. the part with a frequency between 0 and the lowest border.wl value) are implemented. The standard way (if recstr.type == 'subtraction') is to sum all eigentriples with lower frequencies and subtract this sum from the original series to compute this as the high frequency residual. Otherwise (if (recstr.type != 'subtraction')) only the eigentriples with such high frequencies that were actually extracted are used to build this spectral band.

Stepwise extraction: In general the whole algorithm can be run stepwise. This means that first a certain spectral band is computed (with all possible harmonies etc. ...) and subtracted from the original series. Subsequently this process can be repeated with the residual as often as wanted. This allows for the adaptation of, for example, M, harmonics, ... to the particular oscillation to be extracted. Additionally it often this often leads to a clearer signal separation. To implement several steps, each of M, n.comp and harmonics needs to be a vector of the length of the amount of steps. For each step the corresponding element of this vector is used. borders.wl needs to contain one list entry per step which needs to be a vector containing all borders of the bands to extract in this step (see 'Definition of the period borders').

Repeated extraction (repeat.extr): Especially for the trend it may be advisable to repeat the filtering step for this particular band. In this case the result of the first filtering (e.g. the sum of all eigentriples within this band) is filtered again n times with the same period borders. Finally only the final filtered components are summed and treated as the actual spectral band. In many cases this is helpful to exclude high frequency parts from the trend or low frequency components. It is only possible to repeat the extraction for steps where single bands are extracted.

Visualize results (plot.spectra): In the case that diagnostic plots should be plotted (plot.spectra == TRUE) one (or more) pseudospectra are plotted. Each point in these represents one group of eigentriples determined. For each step a separate plot is produced. Colored regions represent the specified spectral bands. grey lines in the background represent a Fourier Spectrum of the original series.

### Value

list with components

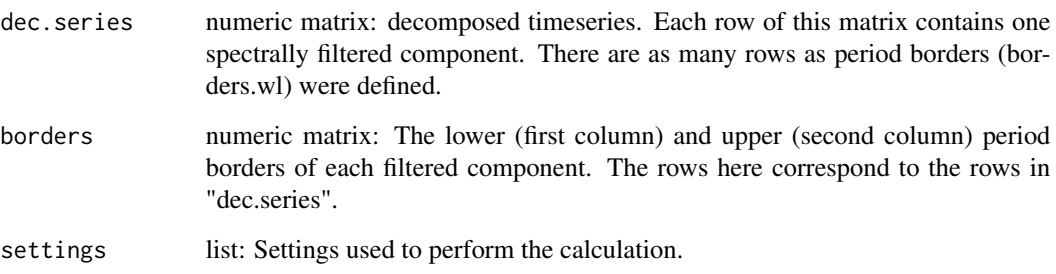

#### Author(s)

#### <span id="page-9-0"></span>References

Golyandina, N.; Nekrutkin, V.; Nekrutkin, V. & Zhigljavsky, A. (2001), Analysis of time series structure: SSA and related techniques, CRC Press Korobeynikov, A. (2010), Computation- and space-efficient implementation of SSA. Statistics and Its Interface, Vol. 3, No. 3, Pp. 257-268 Golyandina, N. & Korobeynikov, A. (2013), 'Basic Singular Spectrum Analysis and forecasting with R', Computational Statistics & Data Analysis.

#### See Also

[ssa](#page-0-0),[calcFrequency](#page-2-1)

#### Examples

```
#create series consisting of two oscillations and noise
series.ex <- sin(2 * pi * 1:1000 / 100) + 0.7 * sin(2 * pi * 1:1000 / 10) +
 rnorm(n = 1000, sd = 0.4)#prepare graphics
layout(matrix(c(1, 2, 3, 4, 5, 6, 7, 8), ncol = 2))par(tcl = 0.2, mgp = c(2, 0, 0), mar = c(0, 4, 0, 0), oma = c(2, 0, 2, 0),ps = 10, cex = 1)plot.new()
#perform decomposition
data.decomposed <- filterTSeriesSSA(series = series.ex,
   borders.wl = list(a = c(8, 12), b = c(80, 120), c = c(0, 10, 100, Inf)),
   M = c(30, 200, 100),
   n.comp = c(10, 20, 20),
   harmonics = c(1, 0, 0),
   plot.spectra = TRUE, open.plot = FALSE)
#plot series and spectral parts
plot(series.ex)
plot(data.decomposed$dec.series[1, ], ylab = '')
plot(data.decomposed$dec.series[2, ], ylab = '')
plot(colSums(data.decomposed$dec.series[-c(1:2), ]), ylab = '')
mtext(side = 2, outer = TRUE, at = -(1 / 8) + ((4:1) * (1 / 4)),c('orig.series', '1.step', '2.step', '3.step'), las = 3, cex = 1.5, line = -1)
mtext{text(side = 3, outer = TRUE, at = -(1 / 4) + ((1:2) * (1 / 2)),c('pseudospectra', 'identified components'), las = 1, cex = 1.5, line = 1)
```
<span id="page-9-1"></span>

gapfillNcdf *Fill gaps in time series or spatial fields inside a netCDF file using SSA.*

#### gapfillNcdf 11

#### Description

Wrapper function to automatically fill gaps in series or spatial fields inside a ncdf file and save the results to another ncdf file. This can be done via 1D, 2D or the spatio - temporal gap 3D filling algorithm of Buttlar et. al (2014).

#### Usage

```
gapfillNcdf(amnt.artgaps = rep(list(rep(list(c(0.05, 0.05)),times = length(dimensions[[1]]))), times = length(dimensions)),
   amnt.iters = rep(list(rep(list(c(10, 10)), times = length(dimensions[[1]]))),
       times = length(dimensions)), amnt.iters.start = rep(list(rep(list(c(1,
        1)), times = length(dimensions[[1]]))), times = length(dimensions)),
    calc.parallel = TRUE, debugging = FALSE, debugging.SSA = FALSE,
    dimensions = list(list("time")), file.name, first.guess = "mean",
    force.all.dims = FALSE, gaps.cv = 0, keep.steps = TRUE, M,
   max.cores = 8, max.steps = 10, n.comp = lapply(amnt.iters,
       FUN = function(x) x[[1]][[1]][1] \times 2), ocean.mask = c(),
   pad.series = rep(list(rep(list(c(0, 0)), times = length(dimensions[[1]]))),
      times = length(dimensions)), print.status = TRUE, process.cells = c("gappy",
        "all")[1], process-type = c("stepwise", "variances")[1],ratio.const = 0.05, ratio.test = 1, reproducible = FALSE,
   size.biggap = rep(list(rep(list(20), times = length(dimensions[[1]]))),
        times = length(dimensions)), tresh.const = 1e-12, tresh.converged = 0,
    tresh.fill = 0.1, var.names = "auto", ...)
```
#### Arguments

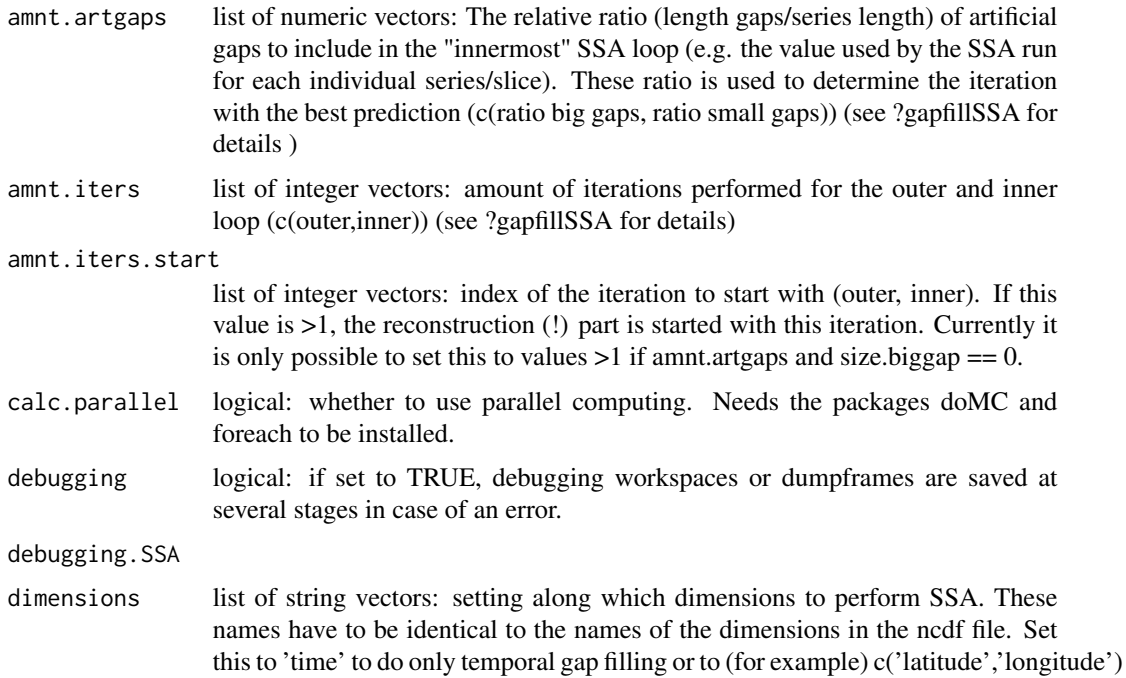

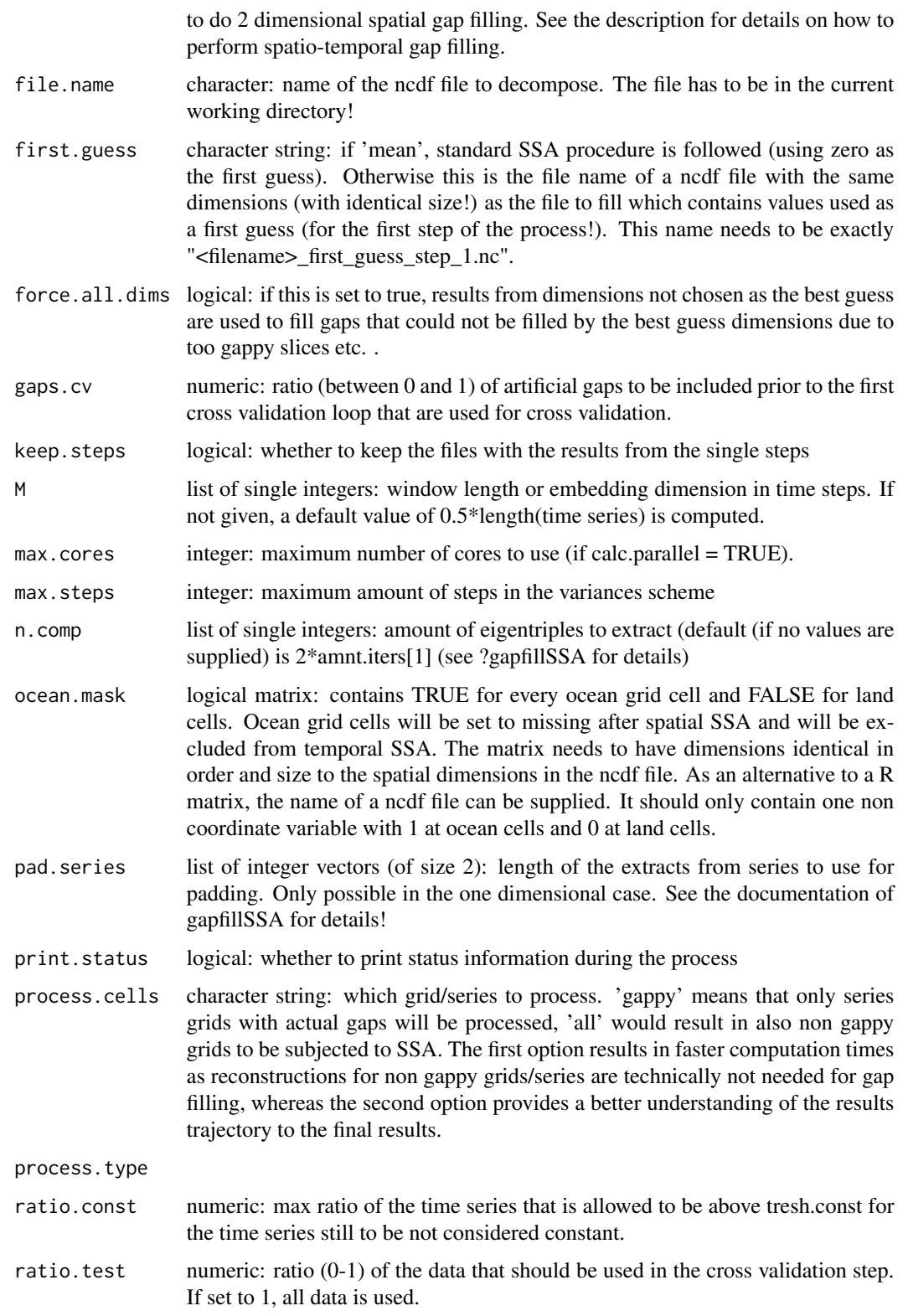

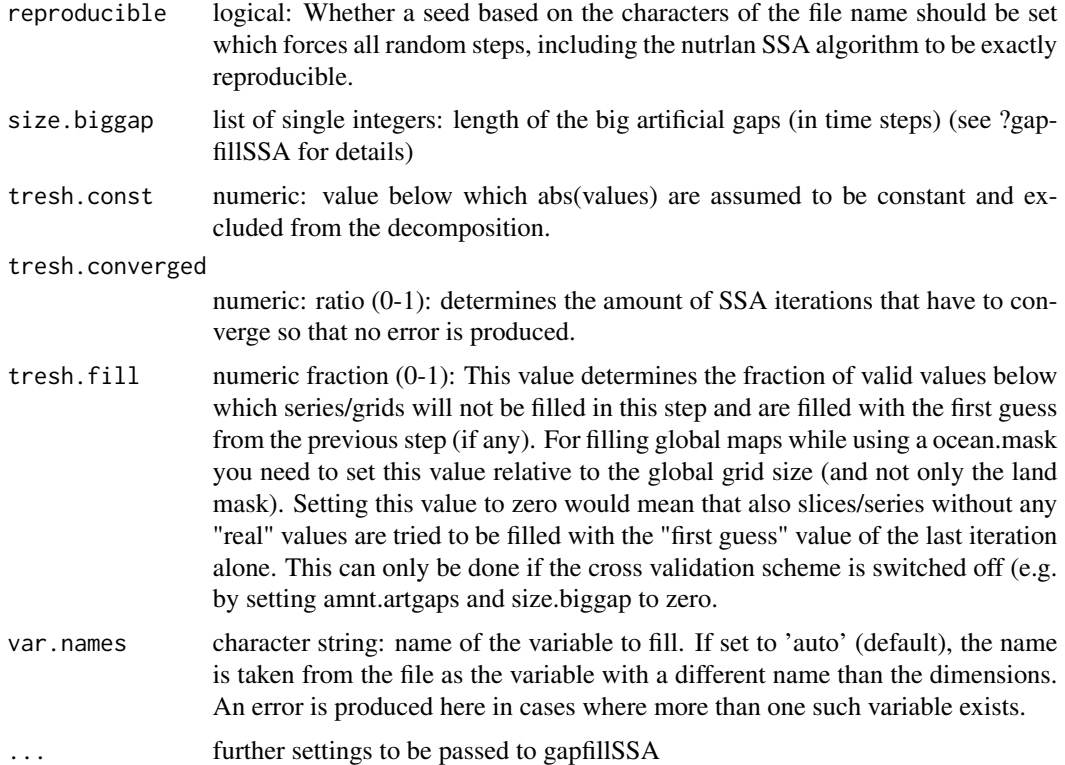

#### Details

This is a wrapper function to automatically load, gapfill and save a ncdf file using SSA. Basically it automatically runs gapfillSSA (see also its documentation) for all time series or grids in a ncdf file automatically. Theoretically and conceptionally all methods could also be applied to simple datacubes (i.e. R arrays) and not only ncdf files. However, this has not yet been implemented. The values for several function arguments have to be supplied as rather complicated nested lists to facilitate the usage of different values per step (see 'stepwise calculation' for details)

dimensions: It is generally possible to perform one, two, or spatiotemporal 3D SSA (as in Buttlar et al (2014)) for gap filling. This is set by using the argument 'dimensions'. If only one string corresponding to a dimension name in the target ncdf file is supplied, only vectors in the direction of this dimension are extracted and filled. If two dimension names are supplied, matrices (i.e. spatial grids) along these dimension are extracted and 2D SSA is computed. To start the 3D spatio - temporal scheme (Buttlar et.al (2014)) which iterates between 1D temporal and 2D spatial SSA, set dimensions = list(list("time", c("longitude","latitude"))).

stepwise calculation: The algorithm can be run step wise with different settings for each step where the results from each step can be used as 'first guesses' for the subsequent step. To do this, amnt.artgaps, size.biggap, amnt.iters, n.comp, M, tresh.fill and dimensions have to be supplied as lists. For each nth iteration step the values of the corresponding nth list element will be used. At each of these nth iteration steps, several repetitions with different dimensions are possible (as is the case with the 3D spatiotemporal scheme). To facilitate this, the individual list elements at each step have to be lists containing the different dimension names. As a consequence, all these arguments have to be nested lists. This is the case also if only one dimension is used (i.e. to do only temporal 1D SSA, dimensions = list(list('time')). One example for an application where supplying different settings for all these steps would be user defined spatio-temporal gap filling. This allows to clearly define which dimension (and M, gap amount etc) to use at each step of the process. On the contrary, the spatiotemporal gapfilling method applied by Buttlar et. al. (2014) uses identical settings for each (outer loop) iteration step and automatically determines which dimension to use. For this procedure the first list element of dimensions (and the other stepwise arguments) is recycled during each step. Hence, a list of only length one has to be supplied (dimensions  $=$ list(list(c('longitude','latitude'),'time')) ) (see details for dimensions above).

NCDF file specifications: Due to limitations in the file size, the ncdf file has to contain one variable (and the dimensional coordinate variables) (for the time being). This function will create a second ncdf file identical to the input file but with an additional variable called 'flag.orig', which contains zero for gapfilled values and 1 for not filled values. The function has only been tested with ncdf files with two spatial dimensions (e.g. lat and long) and one time dimension. Even though it was programmed to be more flexible, its functionality can not be guaranteed under circumstances with more dimensions.

non fillable gid cells: Using the 3D method would result in a completely filled datacube. To prevent the filling of grid cells where no reasonable guess via the gapfilling may be achieved (i.e. ocean grid cells in the case of terrestrial data), a matrix indicating these grid cells can be supplied (see 'ocean.mask')

#### Value

Nothing is returned but a ncdf file with the results is written. TODO remove aperm steps TODO extract iloop convergence information for all loops TODO test inner loop convergence scheme for scenarios TODO indicate fraction of gaps for each time series TODO break down world into blocks TODO integrate onlytime into one dimensional variances scheme TODO facilitate one step filling process with global RMSE calculation TODO save convergence information in ncdf files TODO check for too gappy series at single dimension setting TODO create possibility for non convergence and indicate this in results TODO facilitate run without cross validation repetition TODO test stuff with different dimension orders in the file and in settings TODO substitute all length(processes)==2 tests with something more intuitive TODO put understandable documentation to if clauses TODO remove first guess stuff TODO incorporate non convergence information in final datacube TODO facilitate easy run of different settings (e.g. with different default settings) TODO switch off "force.all.dims" in case of non necessity TODO delete/modify MSSA stuff obsolete MSSA stuff start parallel processing workers insert gaps for cross validation determine different iteration control parameters prepare parallel iteration parameters determine call settings for SSA get first guess run calculation TODO try to stop foreach loop at first error message! test which dimension to be used for the next step TODO whole step can be excluded for "one step" processes determine first guess for next step use first guess from other dimensions in case of too gappy series exclude not to be filled slices (oceans etc) save first guess data TODO: add break criterium to get out of h loop check what happens if gapfillSSA stops further iterations due to limiting groups of eigentriples save process convergence information save results delete first guess files

#### Author(s)

#### <span id="page-14-0"></span>gapfillNcdf 15

#### References

v. Buttlar, J., Zscheischler, J., and Mahecha, M. D. (2014): An extended approach for spatiotemporal gapfilling: dealing with large and systematic gaps in geoscientific datasets, Nonlin. Processes Geophys., 21, 203-215, doi:10.5194/npg-21-203-2014

#### See Also

[ssa](#page-0-0), [gapfillSSA](#page-16-1), [decomposeNcdf](#page-2-2)

#### Examples

```
## prerequisites: go to dir with ncdf file and specify file.name
   file.name = 'seen_3_0.5\_small.nc'max.cores = 8calc.parallel = TRUE##example settings for traditional one dimensional "onlytime" setting and
   ## one step
   amnt.artgaps <- list(list(c(0.05, 0.05)));
   amnt.iters <- list(list(c(3, 10)));
   dimensions <- list(list("time"));
   M <- list(list(12));
   n.comp \leftarrow list(list(6));
   size.biggap <- list(list(5));
   var.name <- "auto"
   process.type <- "stepwise"
# .gapfillNcdf(file.name = file.name, dimensions = dimensions, amnt.iters = amnt.iters,
# amnt.iters.start = amnt.iters.start, amnt.artgaps = amnt.artgaps,
# size.biggap = size.biggap, n.comp = n.comp, tresh.fill = tresh.fill,
# M = M, process.type = process.type)
   ##example settings for 3 steps, stepwise and mono dimensional
   dimensions = list(list('time'), list('time'), list('time'))
   amnt.iters = list(list(c(1,5)), list(c(2,5)), list(c(3,5)))amnt.iters.start = list(list(c(1,1)), list(c(2,1)), list(c(3,1)))amnt.artgaps = list(list(c(0,0)), list(c(0,0)), list(c(0,0)))size.biggap = list(list(0), \quad list(0), \quad list(0))n.comp = list(list(6), list(6), list(6))M = list(list(12), list(12), list(12))process.type = 'stepwise'
# gapfillNcdf(file.name = file.name, dimensions = dimensions, amnt.iters = amnt.iters,
# amnt.iters.start = amnt.iters.start, amnt.artgaps = amnt.artgaps,
# size.biggap = size.biggap, n.comp = n.comp, tresh.fill = tresh.fill,
# M = M, process.type = process.type)
   ##example settings for 4 steps, stepwise and alternating between temporal and spatial
   dimensions = list(list('time'), list(c('longitude','latitude')),
     list('time'), list(c('longitude','latitude')))
   amnt.iters = list(list(c(1,5)), list(c(1,5)), list(c(2,5)), list(c(2,5)))amnt.iters.start = list(list(c(1,1)), list(c(1,1)), list(c(2,1)), list(c(2,1)))
```

```
amnt.artgaps = list(list(c(\theta, \theta)), list(c(\theta, \theta)), list(c(\theta, \theta)), list(c(\theta, \theta)))size.biggap = list(list(0), list(0), list(0), list(0), list(0))n.compile = list(list(15), list(15), list(15), list(15))M = list(list(23), list(c(20,20)), list(23), list(c(20,20)))
   process.type = 'stepwise'
# gapfillNcdf(file.name = file.name, dimensions = dimensions,
# amnt.iters = amnt.iters, amnt.iters.start = amnt.iters.start,
# amnt.artgaps = amnt.artgaps, size.biggap = size.biggap, n.comp = n.comp,
# tresh.fill = tresh.fill, M = M, process.type = process.type, max.cores = max.cores)
   ##example setting for process with alternating dimensions but variance criterium
   dimensions = list(list('time', c('longitude','latitude')))
   n.compile = list(list(5, 5))M = list(list(10, c(10, 10)))amnt.artgaps = list(list(c(\theta, \theta), c(\theta, \theta)))size.biggap = list(list(0, 0))process.type = 'variances'
   max.steps = 2
# gapfillNcdf(file.name = file.name, dimensions = dimensions, n.comp = n.comp,
# tresh.fill = tresh.fill, max.steps = max.steps, M = M,
# process.type = process.type, amnt.artgaps = amnt.artgaps,
# size.biggap = size.biggap, max.cores = max.cores)
```

```
gapfillNcdfCoreprocess
```
*helper function for gapfillNcdf*

#### Description

####################### gapfill function for single core ####################

#### Usage

```
gapfillNcdfCoreprocess(args.call.SSA, datacube, datapts.n, dims.cycle.id,
    dims.cycle.length, dims.process.id, dims.process.length,
    file.name, first.guess, ind.process.cube, iter.gridind, iter.nr,
    iters.n, MSSA, print.status, reproducible)
```
#### **Arguments**

```
args.call.SSA
datacube
datapts.n
dims.cycle.id
dims.cycle.length
```
dims.process.id

#### <span id="page-16-0"></span>gapfillSSA 17

dims.process.length file.name first.guess ind.process.cube iter.gridind iter.nr iters.n **MSSA** print.status reproducible

#### Details

helper function for gapfillNcdf performs each individual series/grid extracion and handing it over to gapfillSSA.

#### Author(s)

Jannis v. Buttlar

<span id="page-16-1"></span>gapfillSSA *Fill gaps in a vector (time-series) with SSA*

#### Description

gapfillSSA applies the iterative gap filling procedure proposed by Kondrashov and Ghil (2006) in a fast and optimized way developed by Korobeynikov (2010). Generally spoken, major periodic components of the time series are determined and interpolated into gap positions. An iterative cross validation scheme with artificial gaps is used to determine these periodic components.

#### Usage

```
gapfillSSA(amnt.artgaps = c(0.05, 0.05), DetBestIter = ".getBestIteration",
   debugging = FALSE, amnt.iters = c(10, 10), amnt.iters.start = c(1, 1)1), fill.margins = FALSE, first.guess = c(), GroupEigTrpls = "grouping.auto",
    groupingMethod = "wcor", kind = c("auto", "1d-ssa", "2d-ssa")[1],
   M = floor(length(series)/3), matrix.best.iter = "perf.all.gaps",
   MeasPerf = "RMSE", n.comp = 2 * amnt.iters[1], open.plot = TRUE,
   plot.results = FALSE, plot.progress = FALSE, pad.series = c(0,
        0), print.stat = TRUE, remove.infinite = FALSE, scale.recstr = TRUE,
    series, seed = integer(), size.biggap = 20, SSA.methods = c("nutrlan",
        "propack", "eigen", "svd"), tresh.convergence = 0.01,
    tresh.min.length = 5, z.trans.series = TRUE)
```
# Arguments

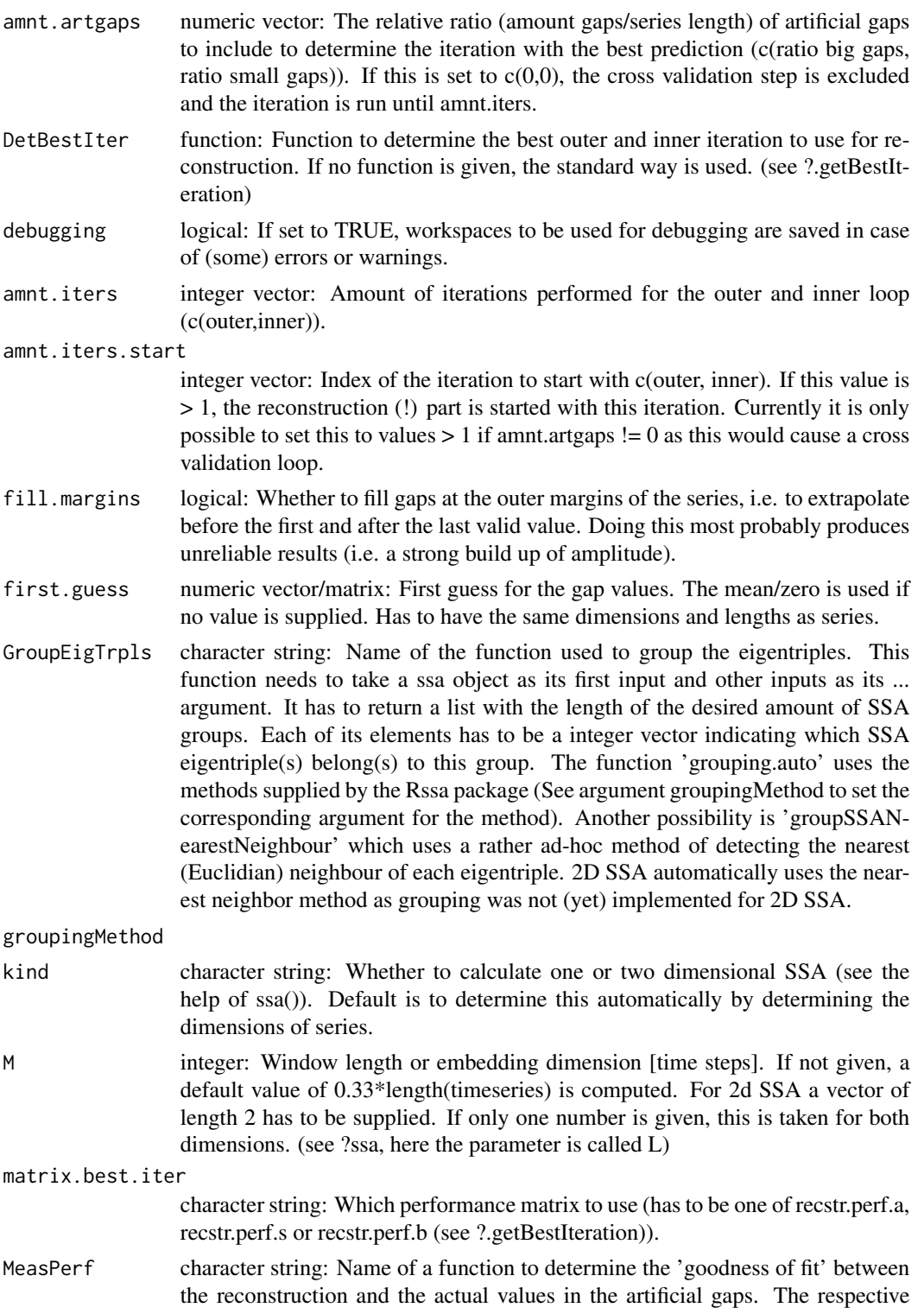

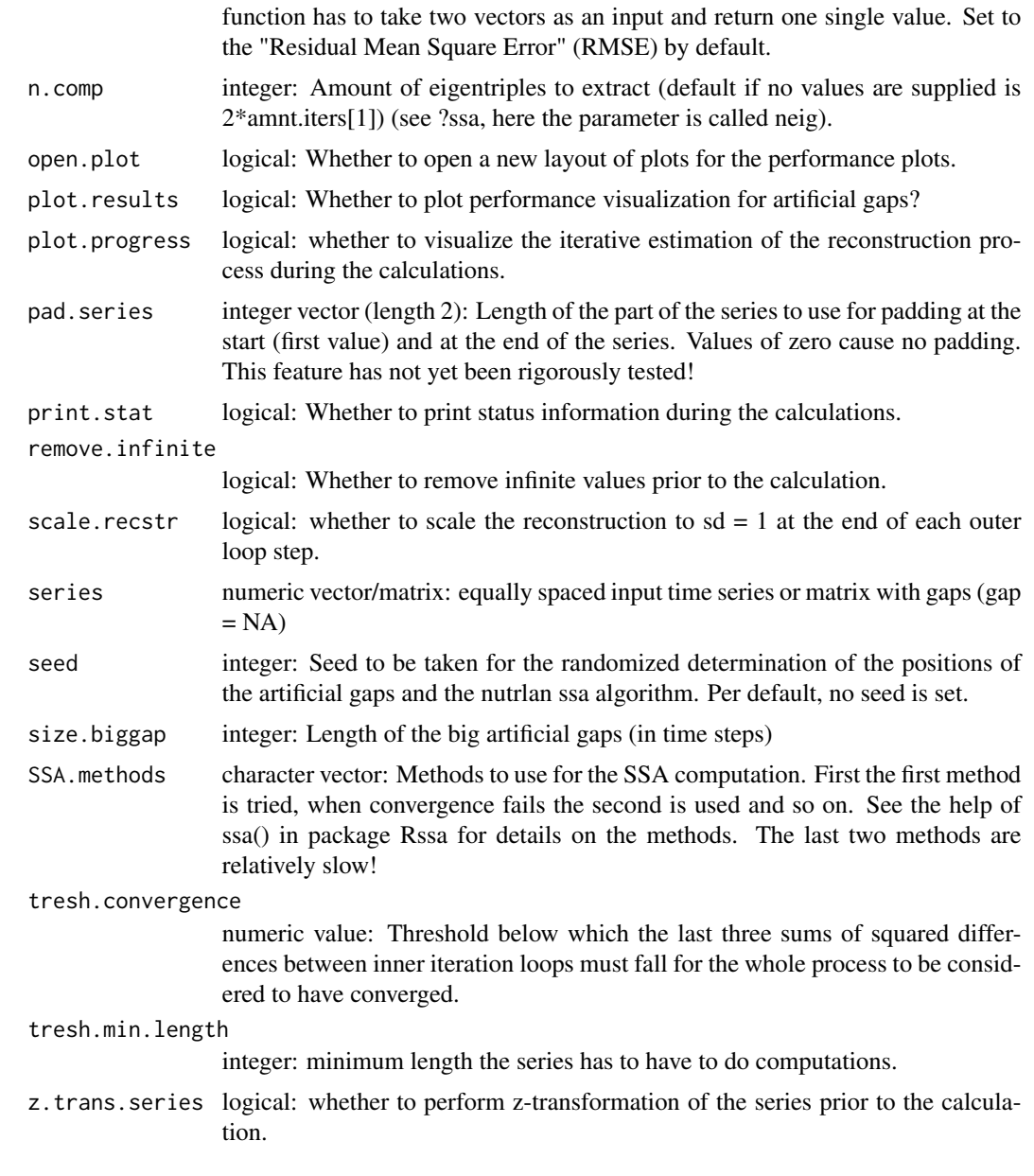

# Details

Artificial Gaps: The amount of artificial gaps to be included is determined as follows: amnt.artgaps determines the total size of the artificial gaps to be included. The number (0-1) determines the number a relative ratio of the total amount of available datapoints. To switch off the inclusion of either small or biggaps, set respective ratio to 0. In general the ratios determine a maximum amount of gaps. size.biggap sets the size of the biggaps. Subsequently the number of biggaps to be included is determined by calculating the maximum possible amount of gaps of this size to reach the amount of biggaps set by amnt.artgaps[1]. The amount of small gaps is then set according to the ratio of amnt.artgaps[1]/amnt.artgaps[2].

Iteration performance measure: The DetBestIter function should take any of the RMSE matrices (small/big/all gaps) as an input and return i.best with best inner loops for each outer loop and h.best as the outer loop until which should be iterated. Use the default function as a reference.

Visualize results: If plot.per == TRUE an image plot is produced visualizing the RMSE between the artificial gaps and the reconstruction for each iteration. A red dot indicates the iteration chosen for the final reconstruction.

Padding: For padding the series should start and end exactly at the start and end of a major oscillation (e.g. a yearly cycle and the length to use for padding should be a integer multiple of this length. The padding is solved internally by adding the indicated part of the series at the start and at the end of the series. This padded series is only used internally and only the part of the series with original data is returned in the results. Padding is not (yet) possible for two dimensional SSA.

Multidimensional SSA: 1d or 2d SSA is possible. If a vector is given, one dimensional SSA is computed. In case of a matrix as input, two dimensional SSA is performed. For the two dimensional case two embedding should be given (one in the direction of each dimension). If 'big gaps' are set to be used for the cross validation, quadratic blocks of gaps with the size 'size.biggap'\*'size.biggap' are inserted.

#### Value

list with components

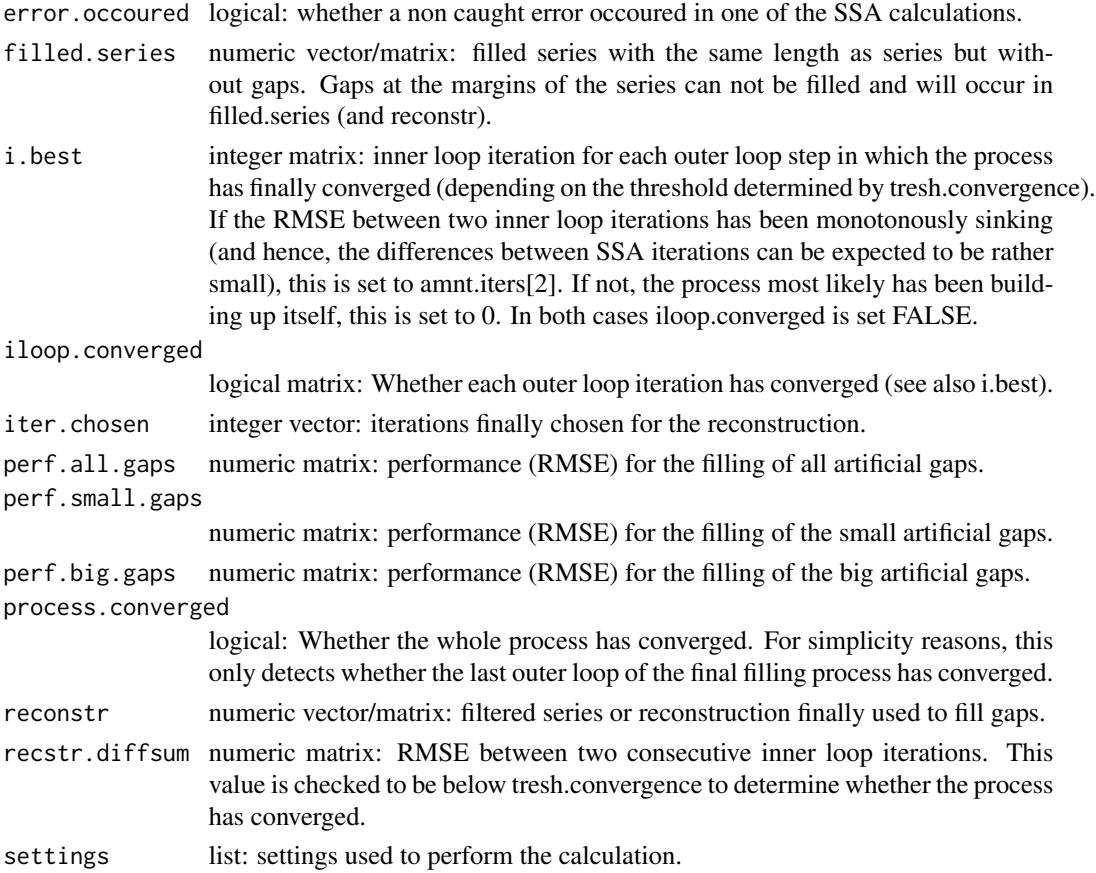

#### <span id="page-20-0"></span>Author(s)

Jannis v. Buttlar

#### References

Kondrashov, D. & Ghil, M. (2006), Spatio-temporal filling of missing points in geophysical data sets, Nonlinear Processes In Geophysics,S 2006, Vol. 13(2), pp. 151-159 Korobeynikov, A. (2010), Computation- and space-efficient implementation of SSA. Statistics and Its Interface, Vol. 3, No. 3, Pp. 257-268

#### See Also

[ssa](#page-0-0)

#### Examples

```
## create series with gaps
series.ex <- sin(2 * pi * 1:1000 / 100) + 0.7 * sin(2 * pi * 1:1000 / 10) +
  rnorm(n = 1000, sd = 0.4)series.ex[sample(c(1:1000), 30)] <- NA
series.ex[c(seq(from = sample(c(1:1000), 1), length.out = 20),seq(from = sample(c(1:1000), 1), length.out = 20)] <- NA
indices.gaps <- is.na(series.ex)
## prepare graphics
layout(maxtrix(c(1:5, 6, 6, 6, 6, 7, 7, 7, 7, 7), ncol = 5, byrow = TRUE),widths = c(1, 1, 1, 0.1, 0.1))
par(mar = c(2, 0, 0, 0.2), oma = c(0, 3, 2, 0.2), tcl = 0.2, mgp = c(0, 0, 100),
    las = 1)## perform gap filling
data.filled <- gapfillSSA(series = series.ex, plot.results = TRUE, open.plot = FALSE)
## plot series and filled series
plot(series.ex, xlab = '', pch = 16)
plot(data.filled$filled.series, col = indices.gaps+1, xlab = '', pch = 16)
points(data.filled$reconstr, type = 'l', col = 'blue')
mtext{text(side = 1, 'Index', line = 2)}legend(x = 'topright', merge = TRUE, pch = c(16, 16, NA), lty = c(NA, NA, 1),col = c('black', 'red', 'blue'),
       legend = c('original values', 'gap filled values', 'reconstruction'))
```
groupSSANearestNeighbour

*Group SSA eigentriples by finding nearest euclidian neighbours*

#### <span id="page-21-0"></span>Description

This function finds groups in SSA eigentriples by reconstructing individual eigentriples back to their original (time) domain and by determining the nearest euclidian neighbour for each eigentriple. Groups with more than two members are constructed by identifying groups with a very similar Euclidian distance.

# Usage

```
groupSSANearestNeighbour(x, ...)
```
#### Arguments

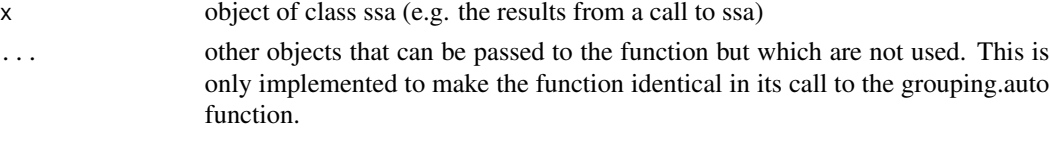

# Value

list: list indicating the grouping of the SSA eigentriples

#### Author(s)

Jannis v. Buttlar

#### See Also

[ssa](#page-0-0), [grouping.auto](#page-0-0)

plotAdditionalAxis *Add a second plot axis with transformed label values*

#### Description

This function adds a second axis additional labels to a plot. It uses the axis values of the opposite side and mathematically transforms these into the values added. This can be used for example to indicate the period and frequency of a periodic signal.

#### Usage

```
plotAdditionalAxis(side = 1, trans.fun, label = c(), ...)
```
#### **Arguments**

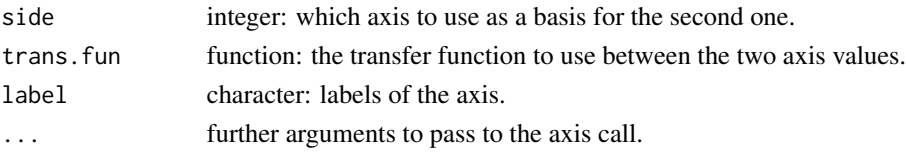

# <span id="page-22-0"></span>plotDecomposition 23

# Value

Nothing is returned.

# Author(s)

Jannis v. Buttlar

# See Also

[axis](#page-0-0)

plotDecomposition *Plot the results of a SSA decomposition*

# Description

This function visualizes the results from a call to filterTSeriesSSA

# Usage

```
plotDecomposition(decomp.results, time.vector = c(), n.magnif = 3)
```
# Arguments

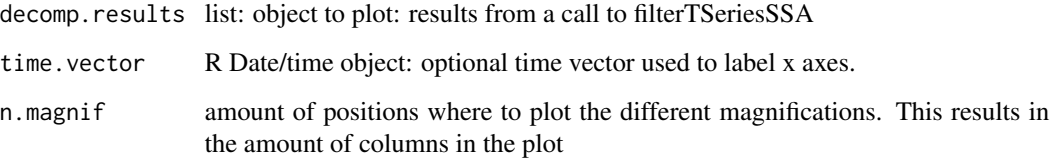

# Value

Nothing is returned. do plots

# Author(s)

<span id="page-23-0"></span>

# Description

This function plots an visualisation of a SSA decomposed ncdf file.

#### Usage

```
plotDecompSeries(file.orig, file.decomp = sub("[.]nc", "_specdecomp.nc",
   file.orig), file.plot = ", ...)
```
#### **Arguments**

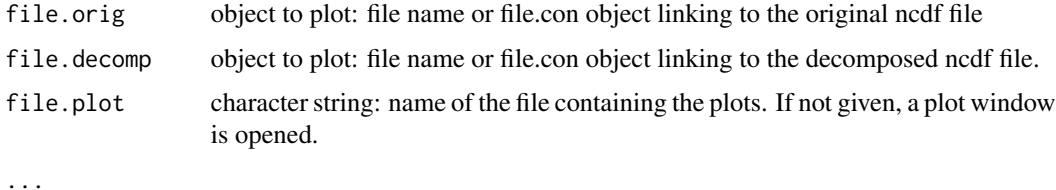

#### Value

nothing is returned.

#### Author(s)

Jannis v. Buttlar

plotGapfillCube *Plot an overview of a the results of a SSA gapfilling (from a ncdf file).*

#### Description

This function plots some overview statistics of the results of a gapfilling (i.e. the results of a call to gapfillNcdf) .

#### Usage

```
plotGapfillCube(file.orig, file.filled = sub("[.]nc", "_gapfill.nc",
    file.orig), file.prefill = "", data.orig = c(), data.filled = c(),
    data.prefill = c(), n.series = 16, lwd = 2, max.cores = 1,
    ...)
```
# <span id="page-24-0"></span>plotGapfillSeries 25

# Arguments

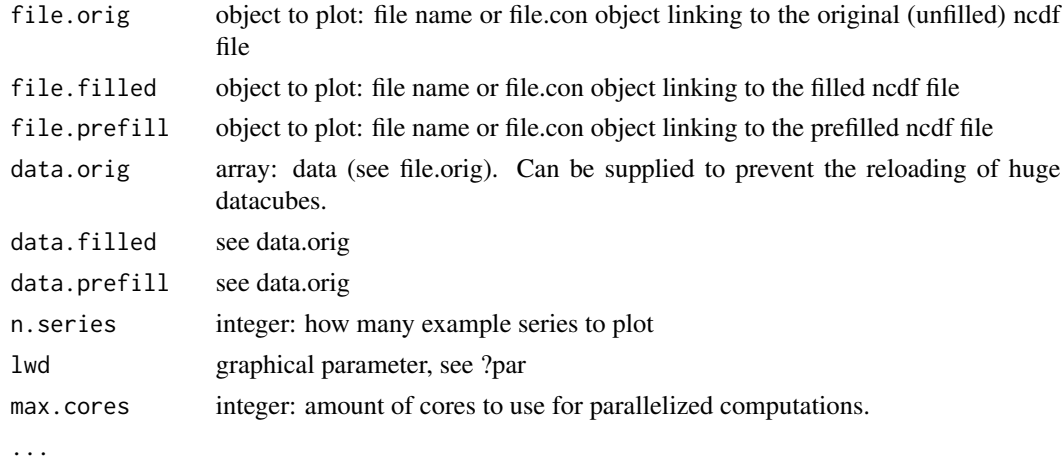

# Value

some overview statistics of the different datacubes.

# Author(s)

Jannis v. Buttlar

plotGapfillSeries *Plot an overview of a the results of a SSA gapfilling (from a ncdf file)*

# Description

This function plots some overview statistics of the results of a gapfilling run in a netCDF file, i.e. the results of a call to gapfillNcdf().

# Usage

```
plotGapfillSeries(file.orig, file.filled = sub("[.]nc", "_gapfill.nc",
    file.orig), data.orig = c(), data.filled = c(), ...)
```
#### Arguments

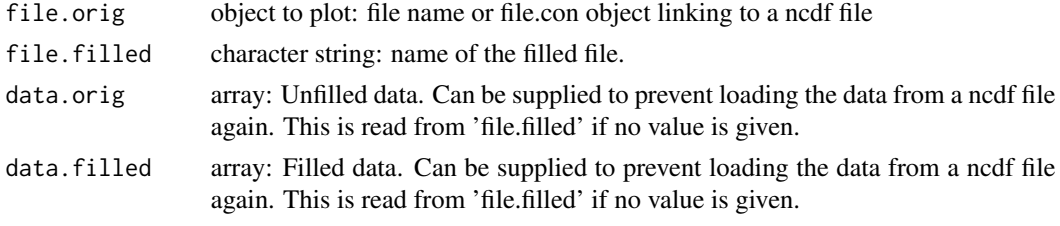

...

### <span id="page-25-0"></span>Author(s)

Jannis v. Buttlar

# See Also

[gapfillSSA](#page-16-1), [gapfillNcdf](#page-9-1)

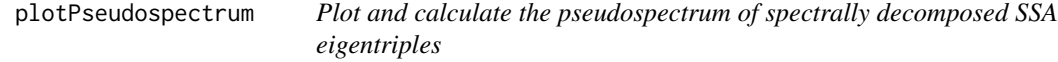

# Description

This function plots the pseudospectrum of the results from a SSA run, e.g. it plots the variance of the individual eigentriples vs. their frequencies. It can also be used to compute the frequency, variance and period of all SSA eigentriples.

#### Usage

```
plotPseudospectrum(ssa.object, calc.raw.SSA = TRUE, plot.spectrum = TRUE,
   plot.fourier = TRUE, series.orig = c(), pch = 16, col = "red",
   show.harmonies = TRUE, label.points = TRUE, label.tresh = 5e-04,
   call.freq = quote(DetermineFreq(series.t)), print.stat = TRUE,
    ...)
```
# Arguments

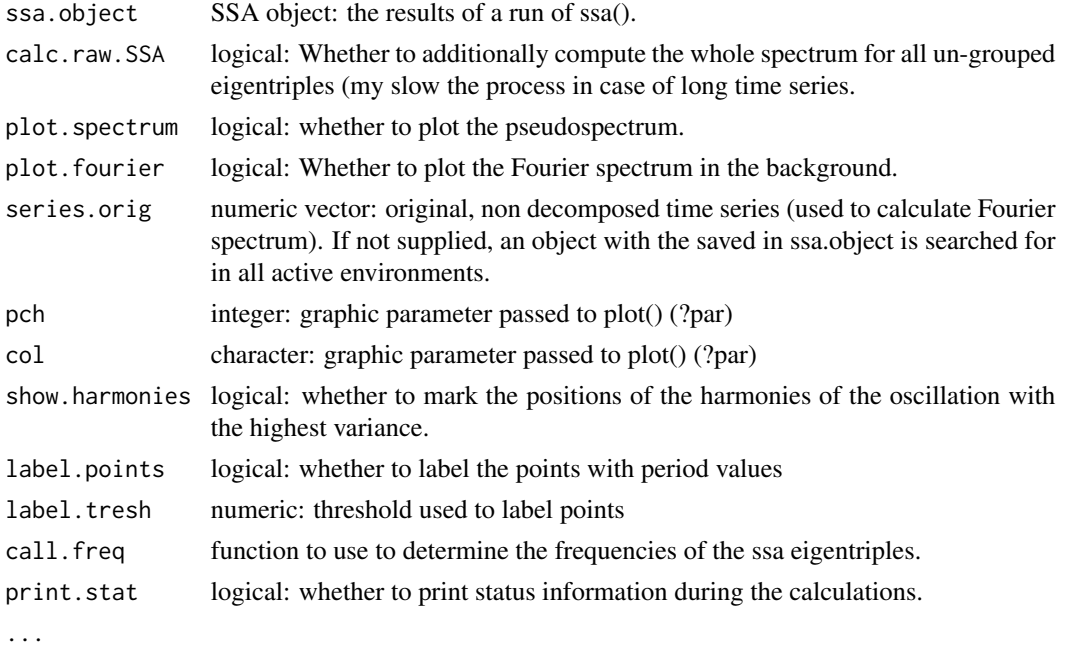

#### <span id="page-26-0"></span>rbindMod 27

# Value

list with values

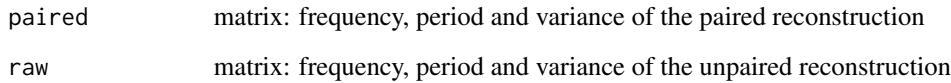

# Author(s)

Jannis v. Buttlar

# See Also

[ssa](#page-0-0)

rbindMod *helper function for gapfillNcdf*

# Description

############### combine data from foreach iteration ########################

#### Usage

rbindMod(...)

# Arguments

...

# Details

helper function for gapfillNcdf that combines the foreach output in a convenient way.

### Author(s)

<span id="page-27-0"></span>

# Description

readNcdfSpectral reads spectrally decomposed ncdf data (i.e. the output of a call to decomposeNcdf).

# Usage

readNcdfSpectral(fileName, varName, rangeBandsGet)

# Arguments

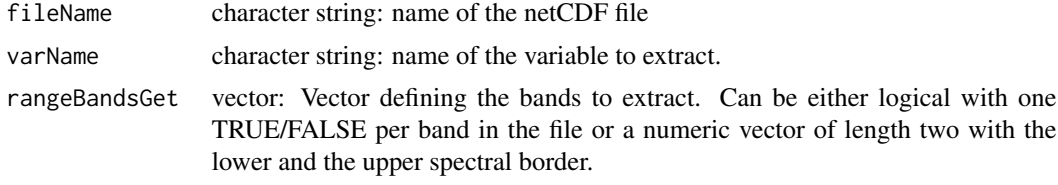

# Value

matrix: the spectral bands defined.

# Author(s)

# <span id="page-28-0"></span>Index

∗Topic SSA, filterTSeriesSSA, [6](#page-5-0) gapfillSSA, [17](#page-16-0) ∗Topic analysis, filterTSeriesSSA, [6](#page-5-0) gapfillSSA, [17](#page-16-0) ∗Topic analysis gapfillSSA, [17](#page-16-0) ∗Topic decomposition, filterTSeriesSSA, [6](#page-5-0) ∗Topic filling, gapfillSSA, [17](#page-16-0) ∗Topic filter filterTSeriesSSA, [6](#page-5-0) ∗Topic gap gapfillSSA, [17](#page-16-0) ∗Topic package spectral.methods-package, [2](#page-1-0) ∗Topic series, filterTSeriesSSA, [6](#page-5-0) gapfillSSA, [17](#page-16-0) ∗Topic singular filterTSeriesSSA, [6](#page-5-0) gapfillSSA, [17](#page-16-0) ∗Topic spectral filterTSeriesSSA, [6](#page-5-0) gapfillSSA, [17](#page-16-0) ∗Topic spectrum filterTSeriesSSA, [6](#page-5-0) gapfillSSA, [17](#page-16-0) ∗Topic time filterTSeriesSSA, [6](#page-5-0) gapfillSSA, [17](#page-16-0) axis, *[23](#page-22-0)* calcFrequency, [3,](#page-2-0) *[10](#page-9-0)* decomposeNcdf, [3,](#page-2-0) *[15](#page-14-0)* fft, *[3](#page-2-0)*

filterTSeriesSSA, *[3](#page-2-0)*, *[5](#page-4-0)*, [6](#page-5-0)

gapfillNcdf, *[5](#page-4-0)*, [10,](#page-9-0) *[26](#page-25-0)* gapfillNcdfCoreprocess, [16](#page-15-0) gapfillSSA, *[15](#page-14-0)*, [17,](#page-16-0) *[26](#page-25-0)* grouping.auto, *[22](#page-21-0)* groupSSANearestNeighbour, [21](#page-20-0)

plotAdditionalAxis, [22](#page-21-0) plotDecomposition, [23](#page-22-0) plotDecompSeries, [24](#page-23-0) plotGapfillCube, [24](#page-23-0) plotGapfillSeries, [25](#page-24-0) plotPseudospectrum, [26](#page-25-0)

rbindMod, [27](#page-26-0) readNcdfSpectral, [28](#page-27-0)

spectral.methods *(*spectral.methods-package*)*, [2](#page-1-0) spectral.methods-package, [2](#page-1-0) ssa, *[5](#page-4-0)*, *[10](#page-9-0)*, *[15](#page-14-0)*, *[21,](#page-20-0) [22](#page-21-0)*, *[27](#page-26-0)*